## **Business Management and Administration Career Cluster Business & Technology Pacing Guide 1 st Semester/Fall 2021**

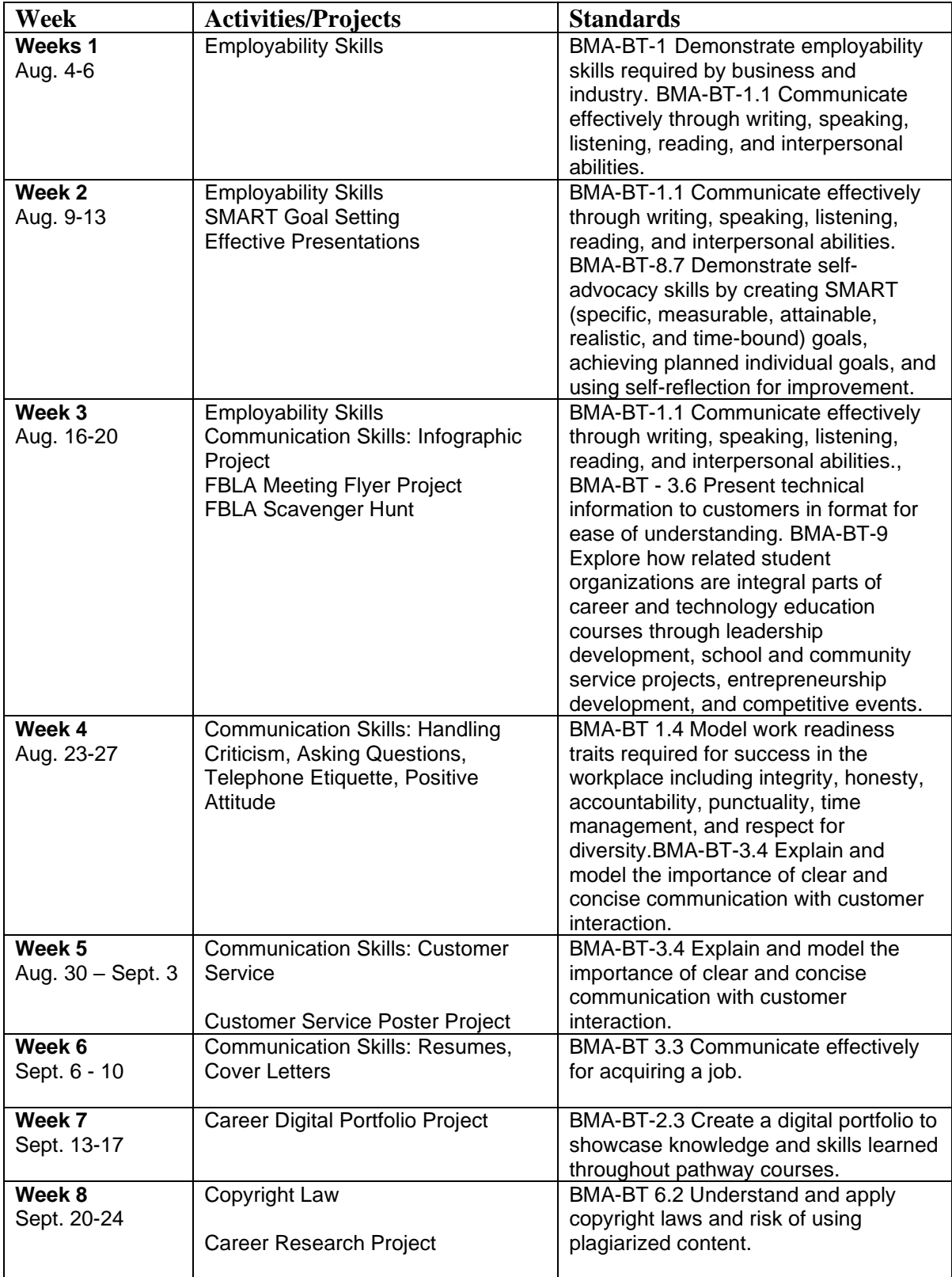

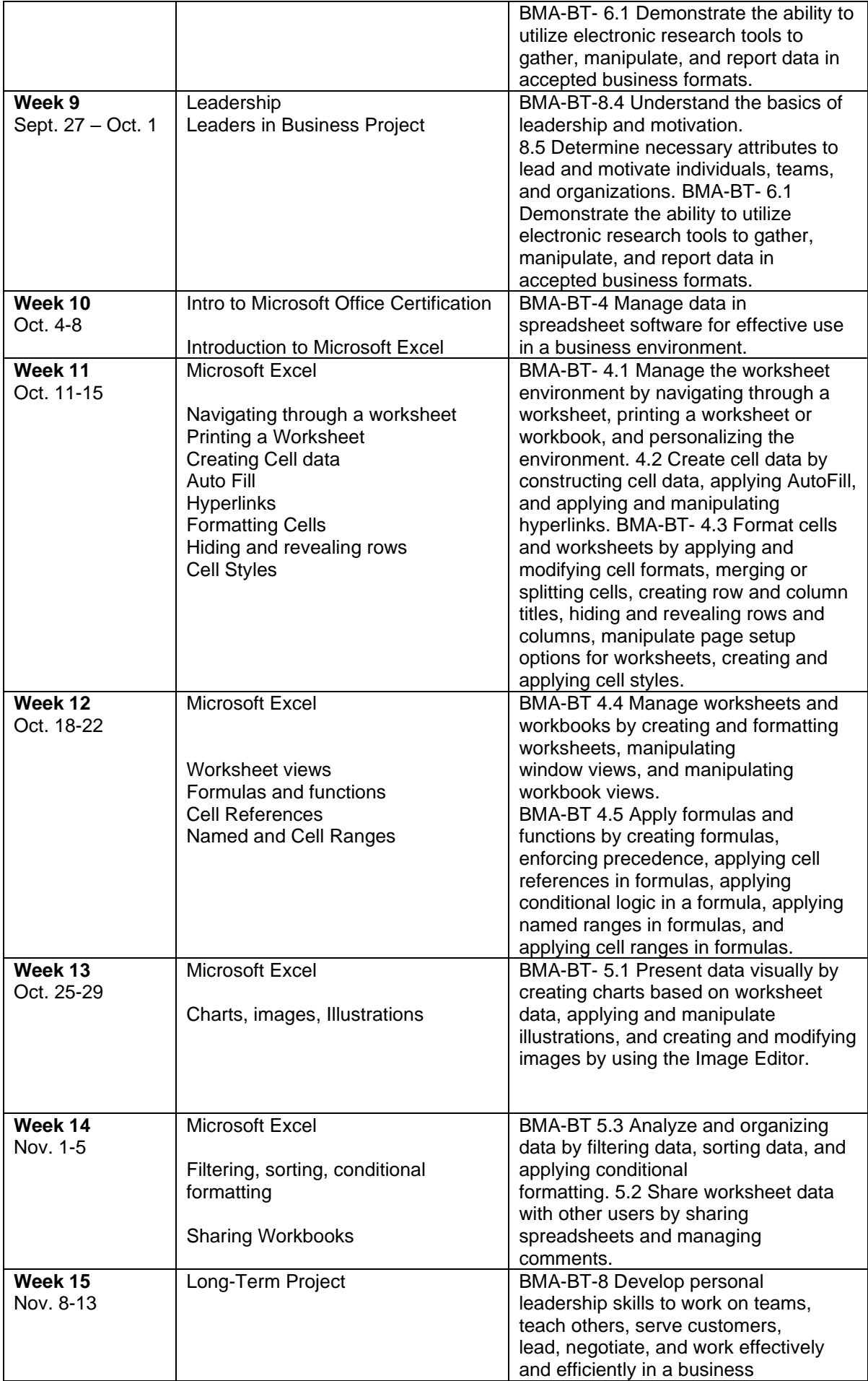

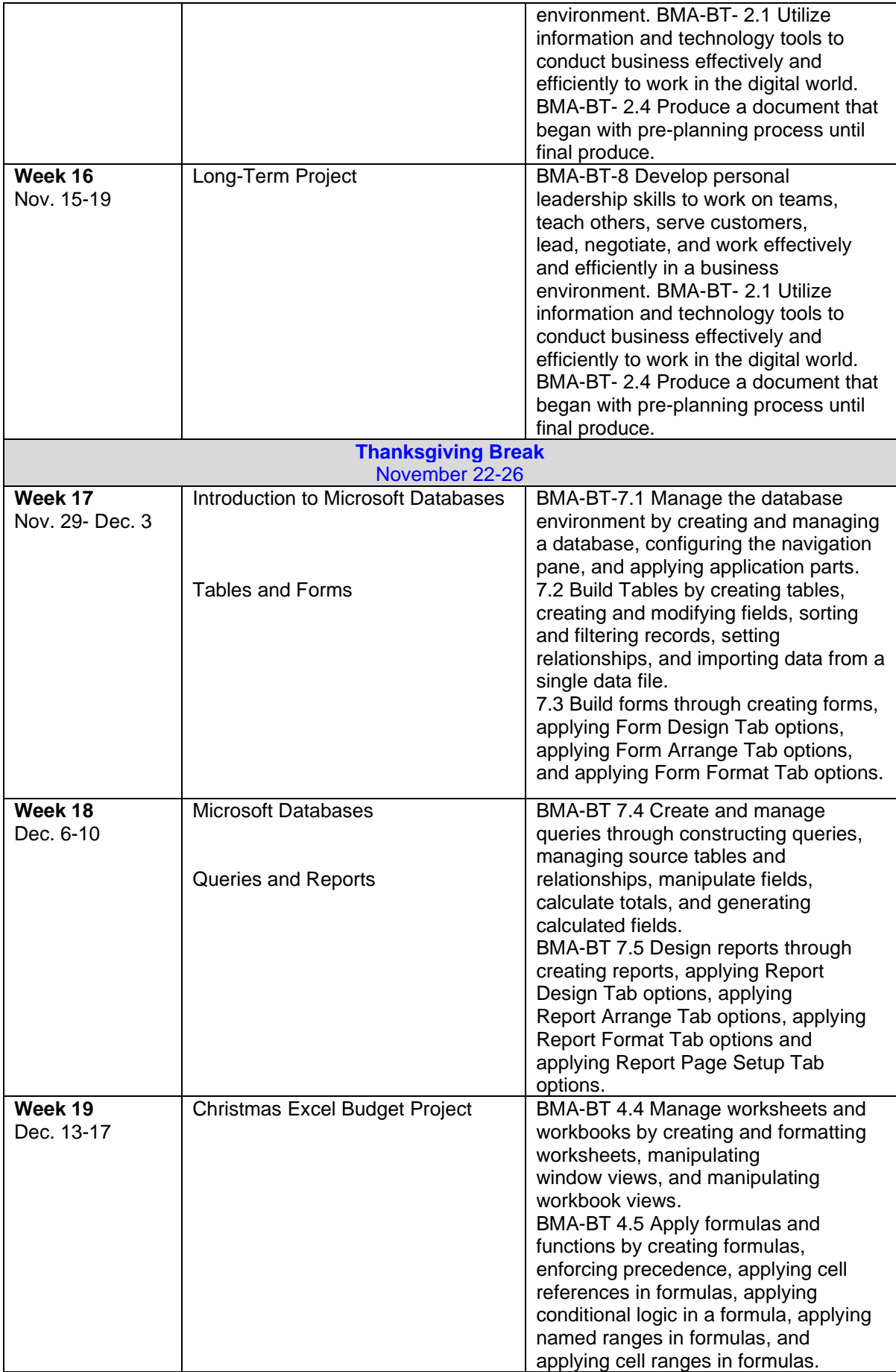

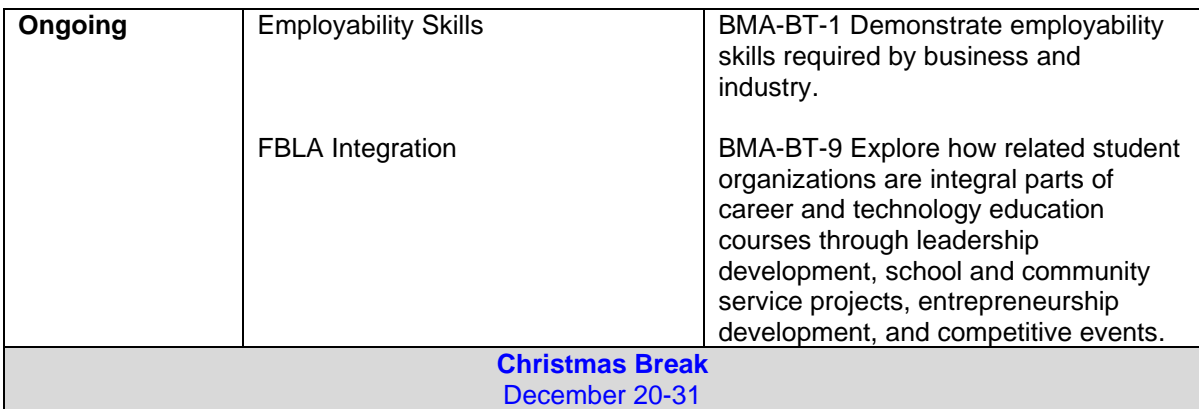